#### **Marking Scheme for 12 th (Level IV)**

#### **Media Entertainment**

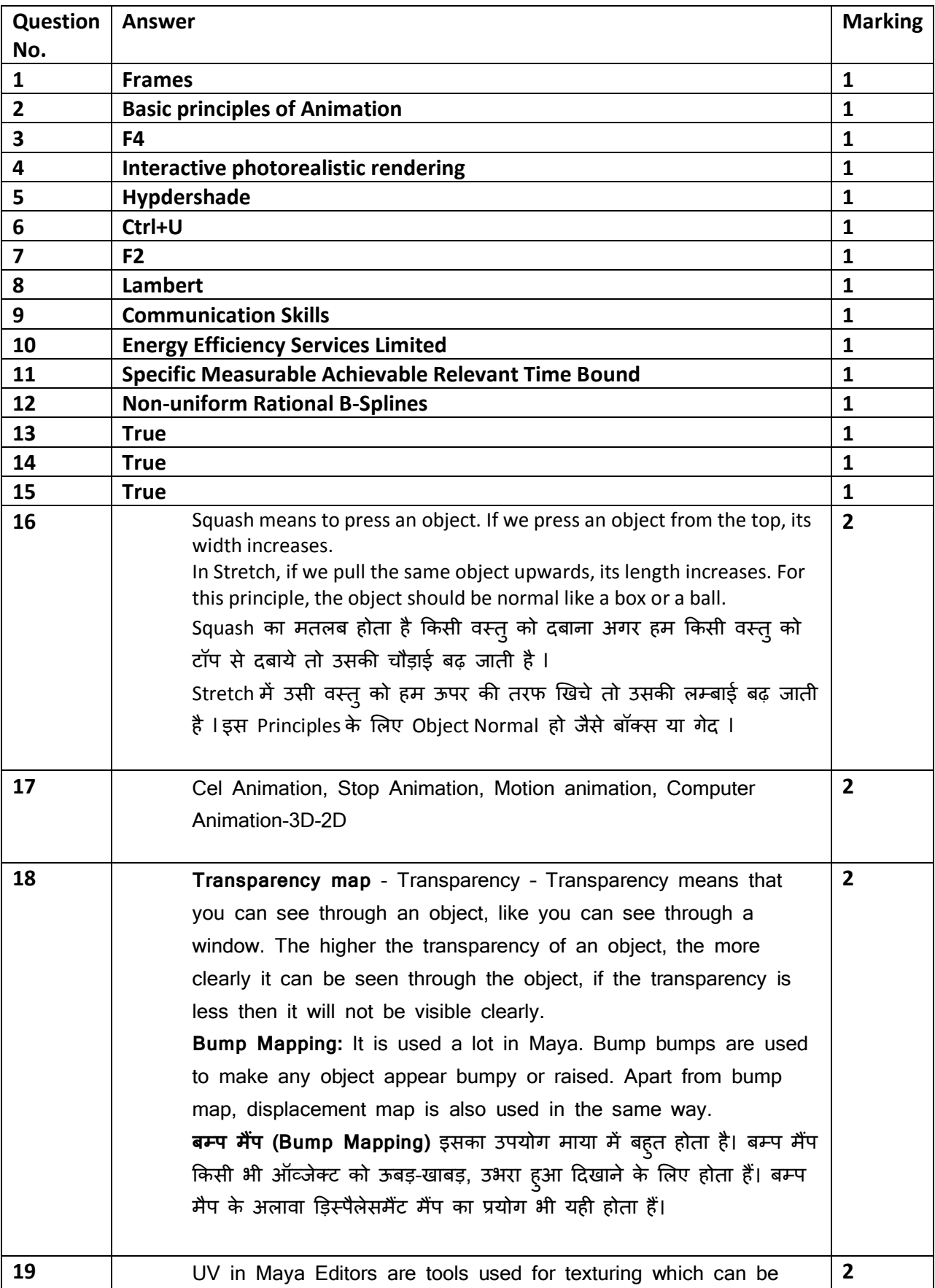

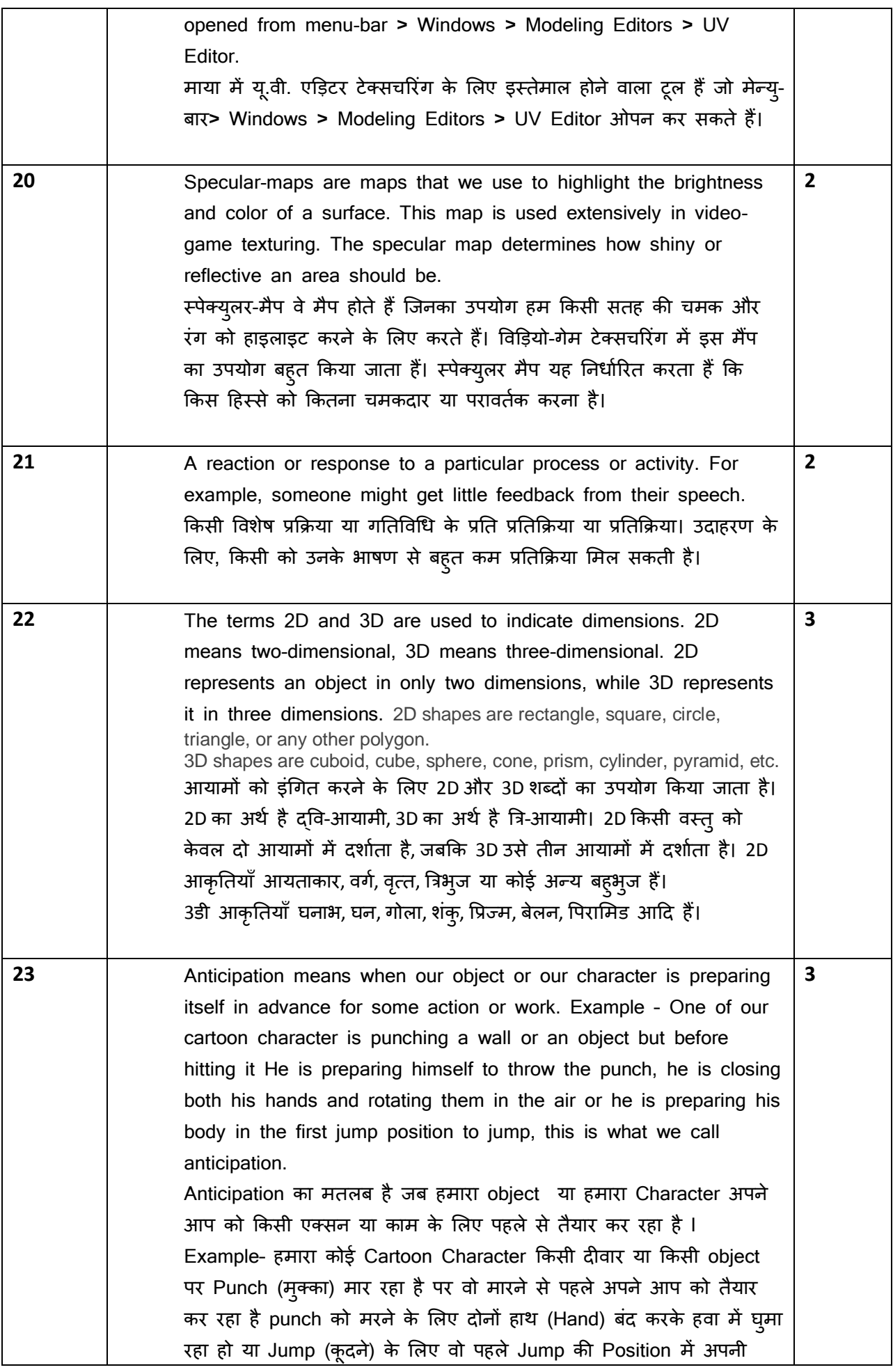

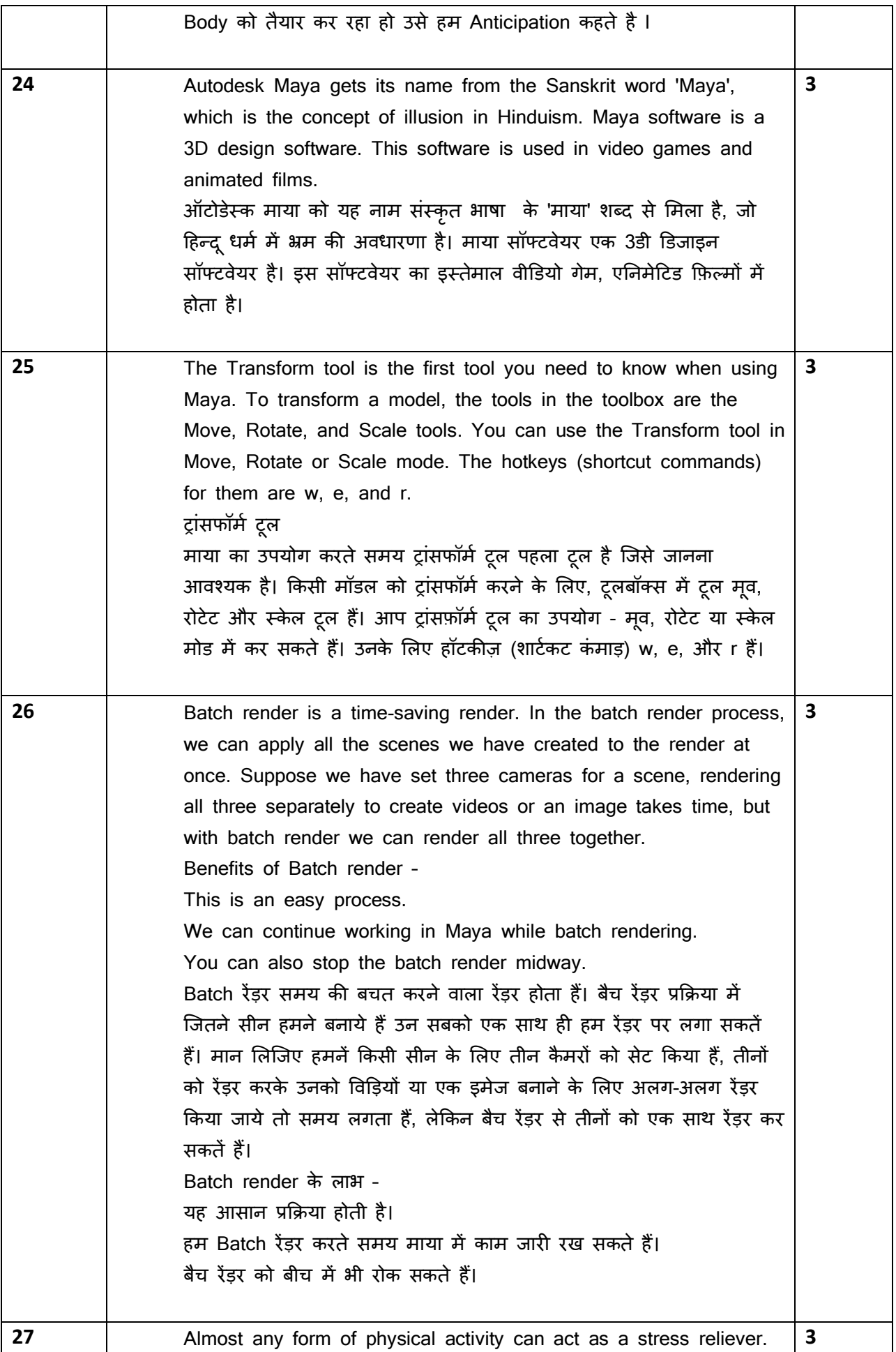

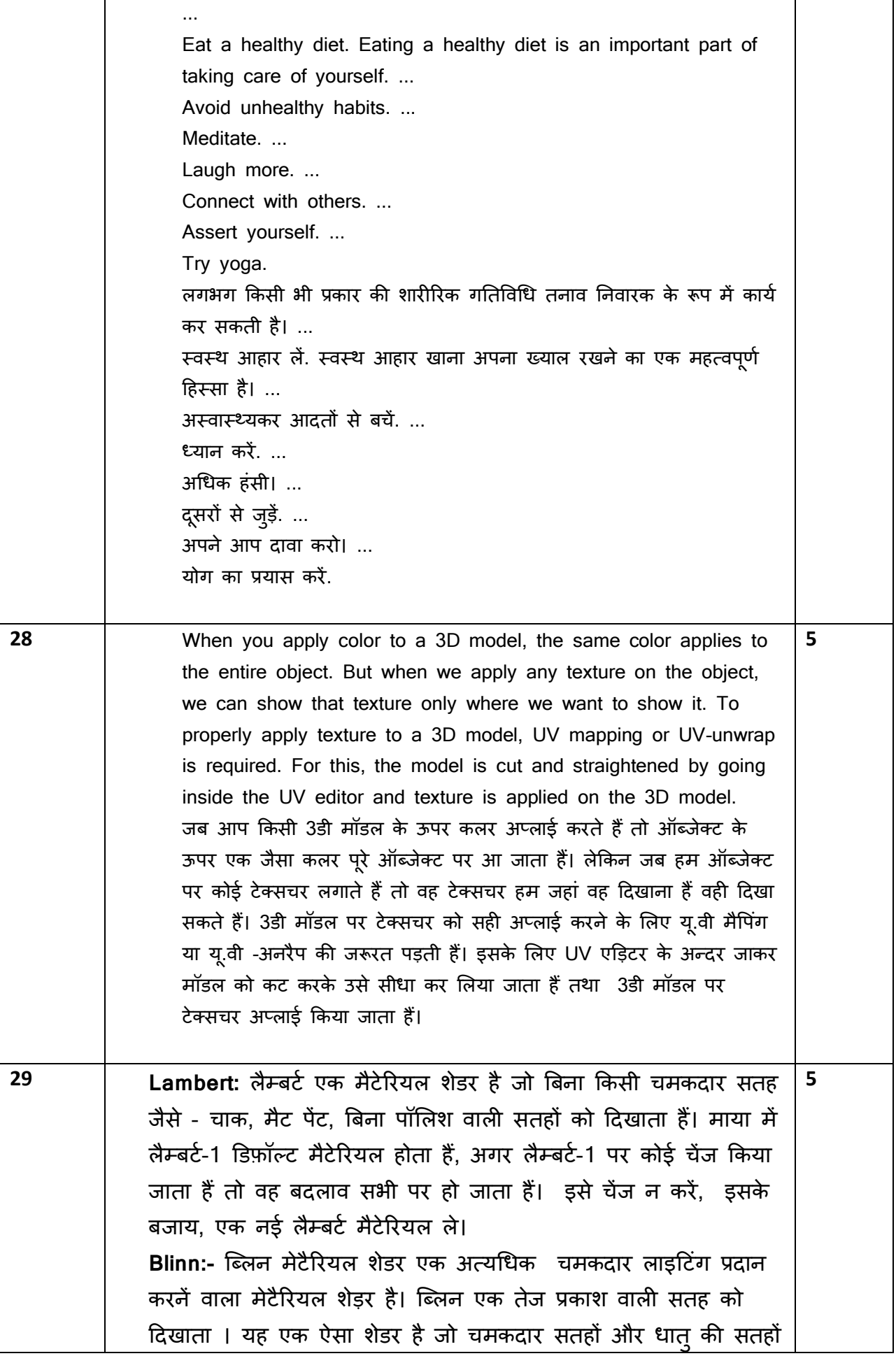

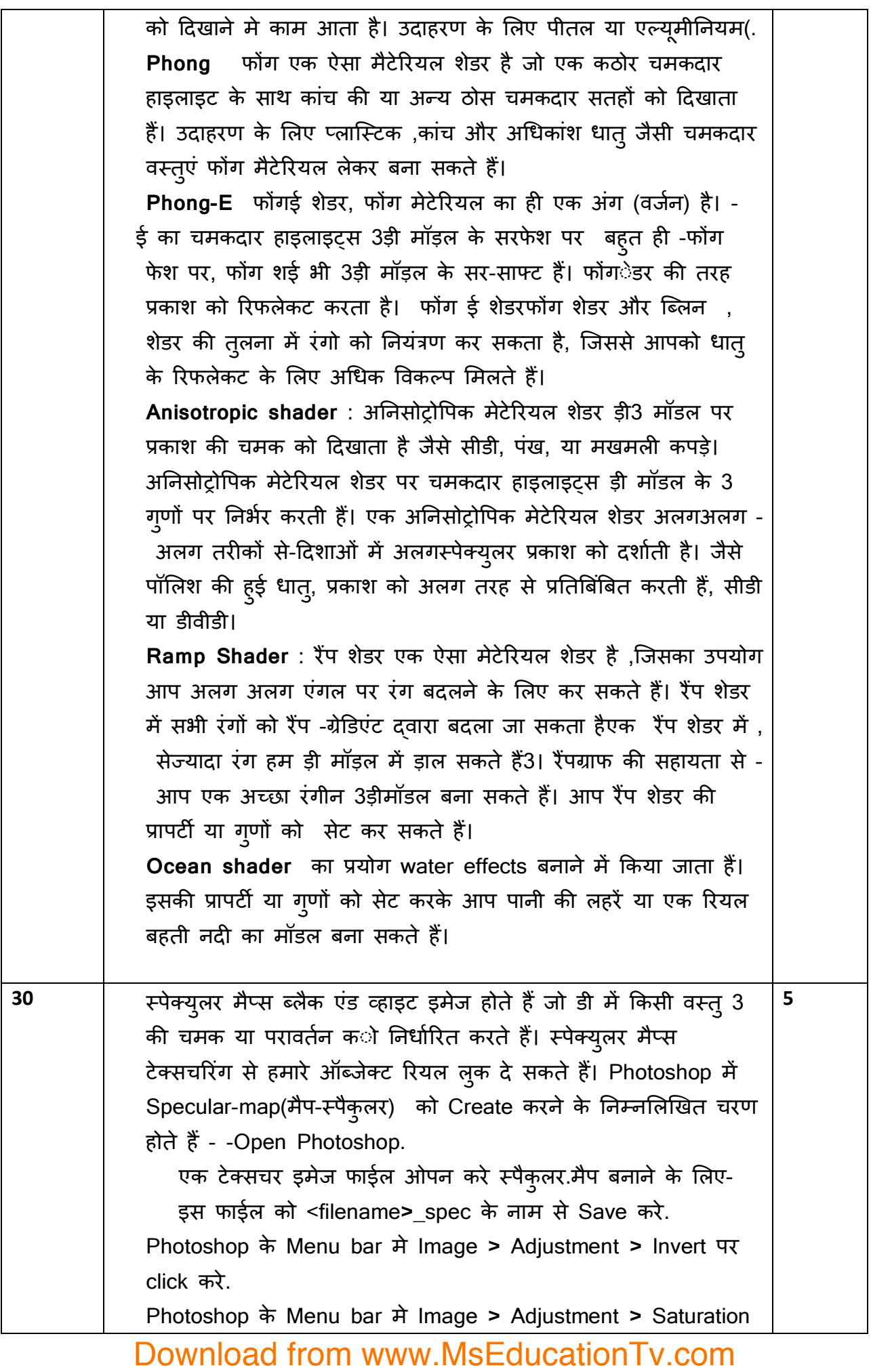

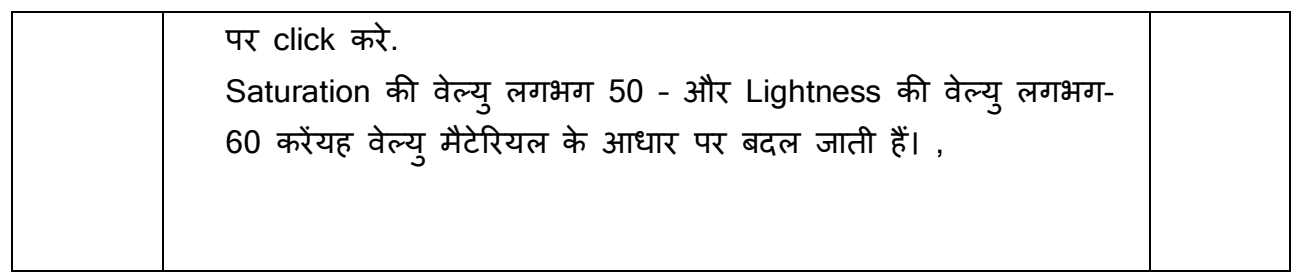